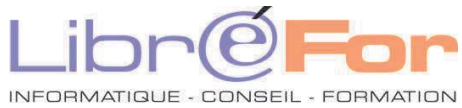

## **Migrer de WORD vers WRITER –utilisateur avancé**

*Trouver de nouveaux repères pour travailler vite et bien avec la suite LibreOffice*

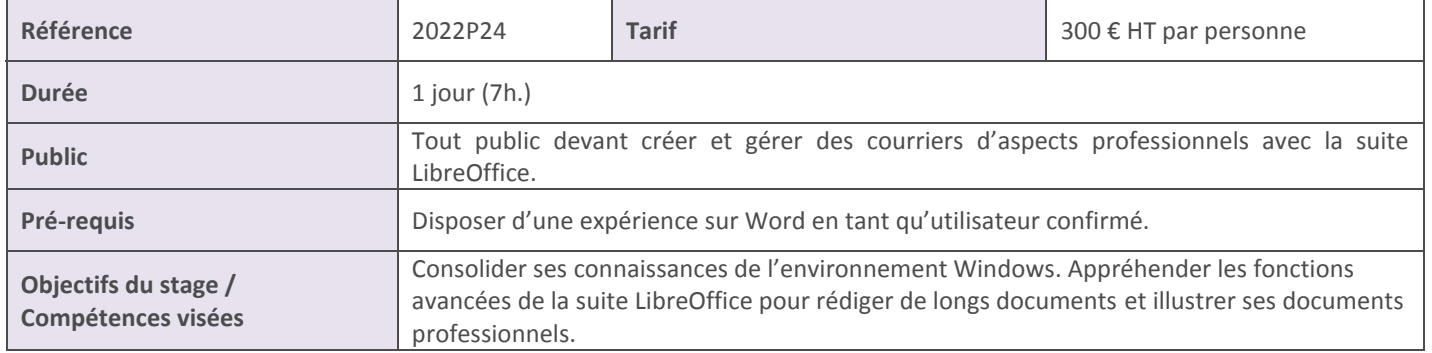

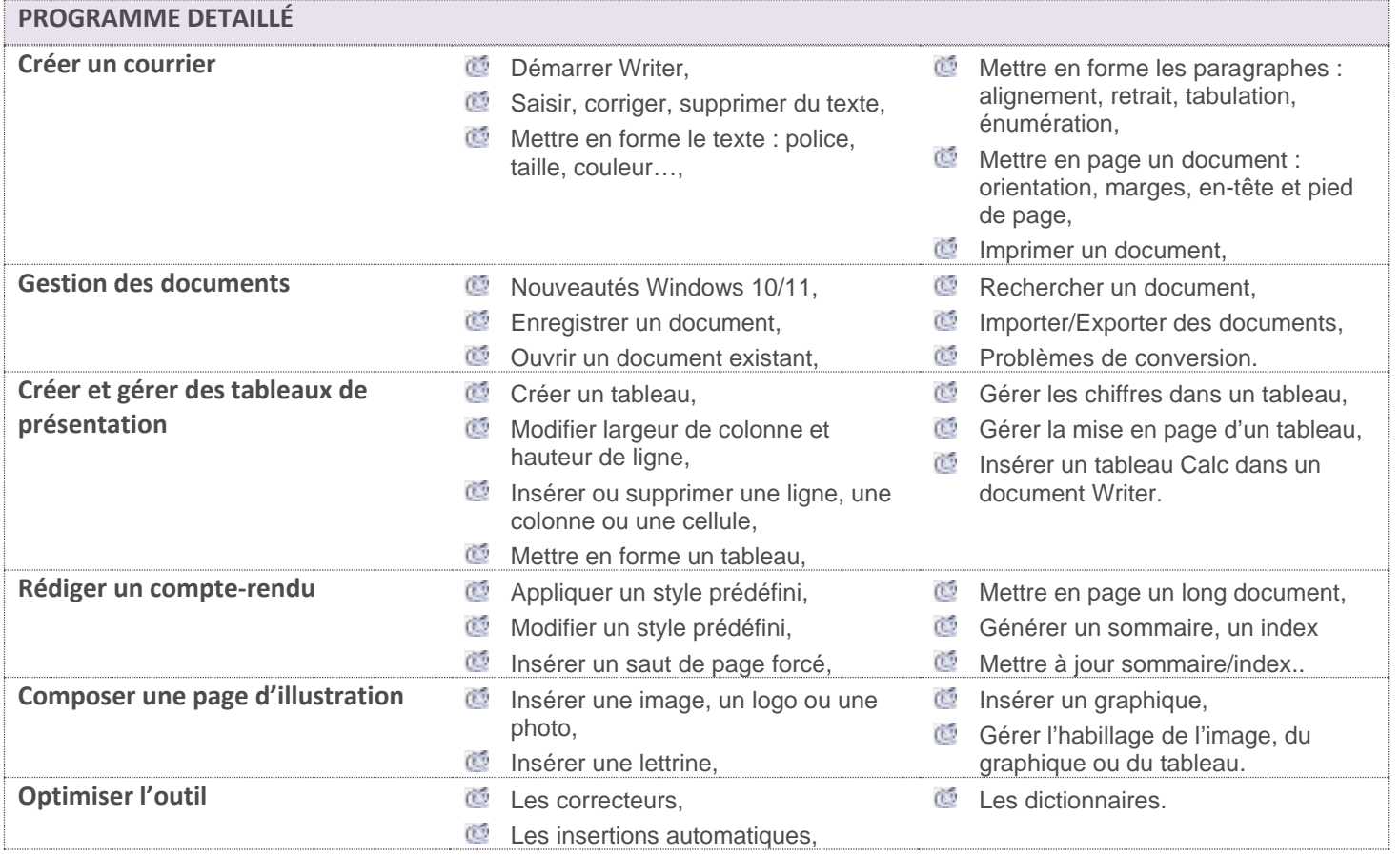

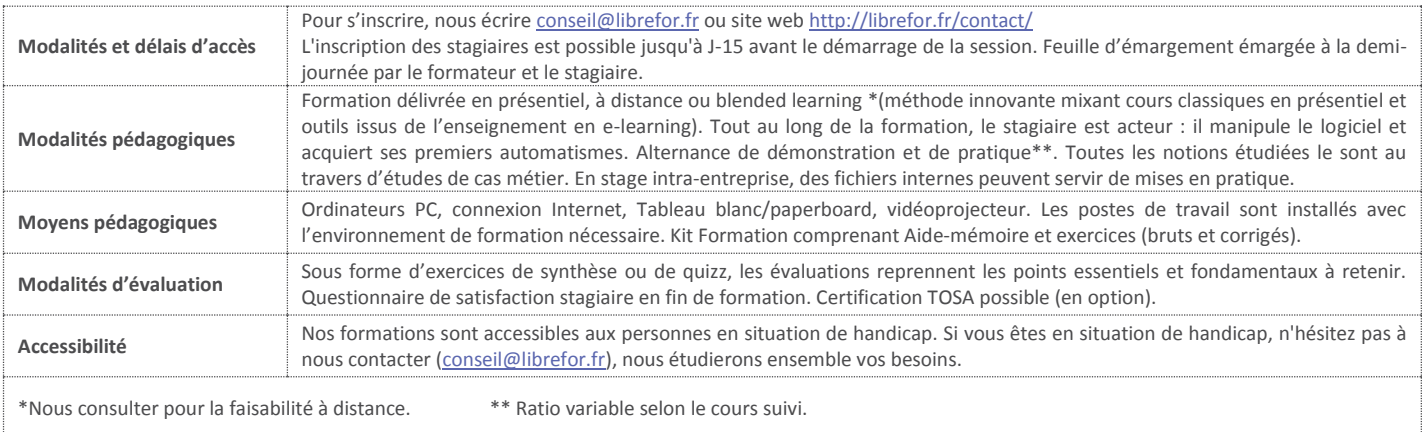